## **Insteon - Feature #877**

# **Dump all-link database**

10/28/2014 05:08 AM - Luke Murphey

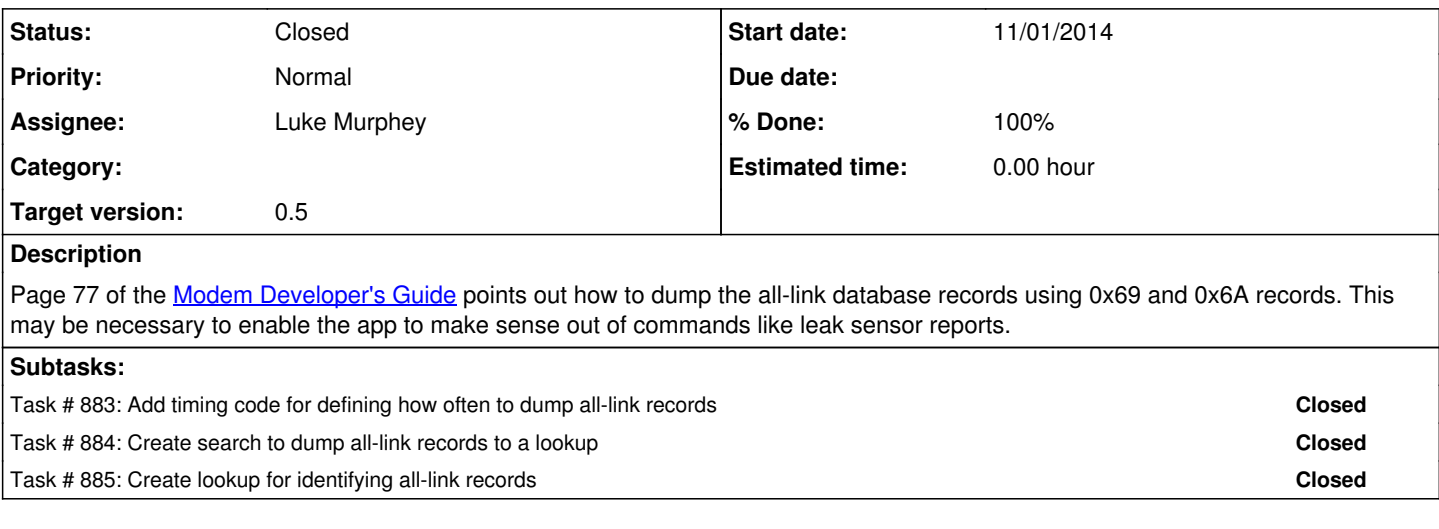

#### **History**

## **#1 - 10/28/2014 05:12 AM - Luke Murphey**

<http://www.linuxha.com/athome/common/iplcd/index.html>

## **#2 - 10/29/2014 03:10 AM - Luke Murphey**

To accomplish this, support would need to exist for 0x69, 0x6A and 0x57 commands.

#### **#3 - 10/29/2014 03:11 AM - Luke Murphey**

I'm not sure what the link data section contains. This would need to be determined to make sense out of it.

## **#4 - 10/30/2014 06:28 AM - Luke Murphey**

From some reason, errors cause this lock acquisition to fail:

self.\_\_commandLock.acquire()

## **#5 - 10/30/2014 06:35 AM - Luke Murphey**

#### Adding debugging code, I see this:

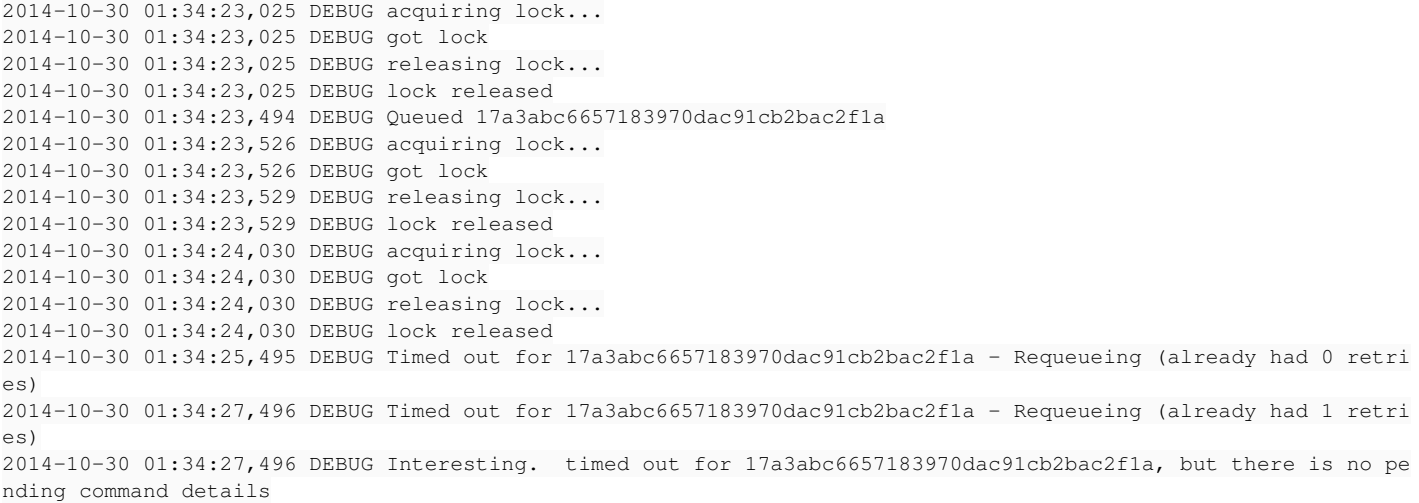

## **#6 - 10/30/2014 07:04 AM - Luke Murphey**

The problem is that the run() loop was throwing an exception. I need to detect this and re-initialize the connection.

#### **#7 - 10/31/2014 05:02 AM - Luke Murphey**

HouseLinc seems to use the 0x75 command to dump the link tables. It appears that the [other commands](http://forum.smarthome.com/topic.asp?TOPIC_ID=12604) don't dump all of the information.

#### **#8 - 10/31/2014 05:24 AM - Luke Murphey**

*- % Done changed from 0 to 20*

#### **#9 - 10/31/2014 07:07 AM - Luke Murphey**

*- Target version set to 0.5*

*- % Done changed from 20 to 50*

## **#10 - 10/31/2014 04:27 PM - Luke Murphey**

Upon completion, a NAK will be returned alone in the 0x6a response:

 $[TX] - 02 6A$ [RX] - 02 6A 06 02 57 A2 01 04 F7 EE 01 00 22  $[TX] - 026A$ [RX] - 02 6A 15

#### **#11 - 11/08/2014 07:18 AM - Luke Murphey**

*- Status changed from New to Closed*